# **spotifylib Documentation**

*Release 0.1.0*

**Oriol Fabregas**

**Oct 09, 2017**

### **Contents**

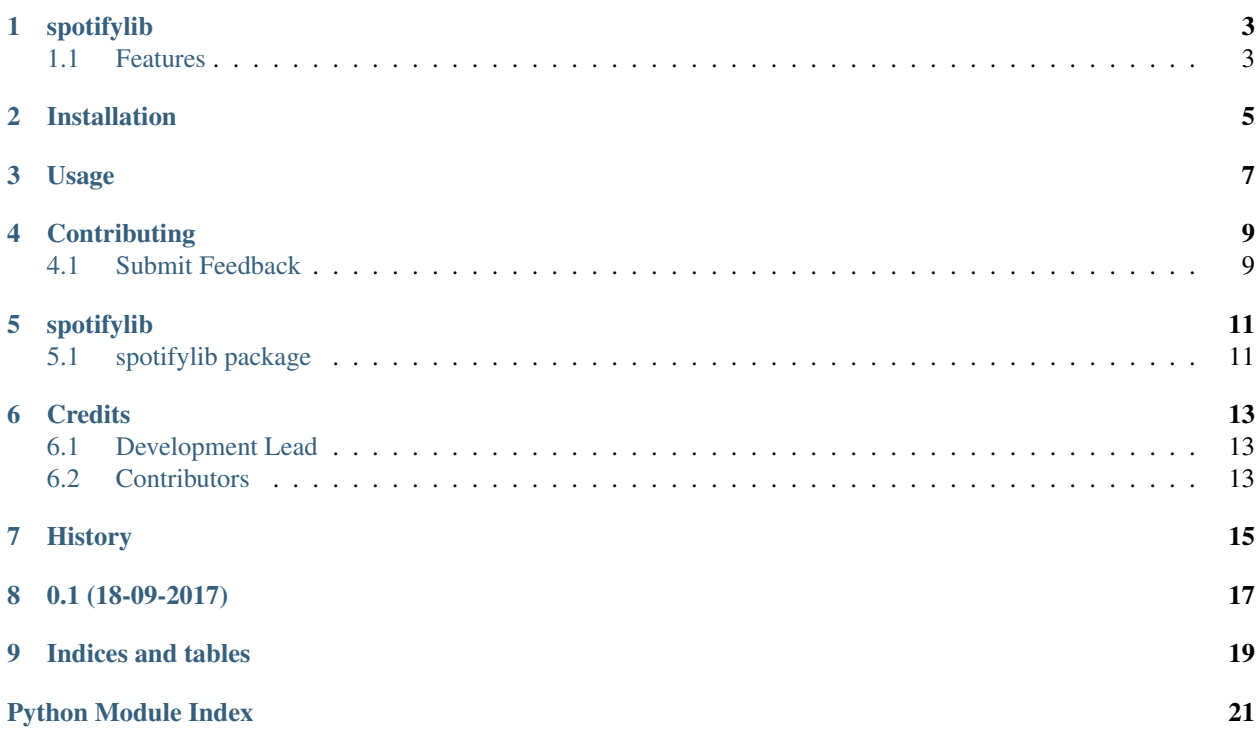

Contents:

### spotifylib

#### <span id="page-6-0"></span>Spotify API Client

This library aims to implement Spotify's [Authorization flow](https://developer.spotify.com/web-api/authorization-guide/#authorization_code_flow) without the user needing to create a third party application to authorize the application, redirect it to the callback and then manually authorize it with username and password.

The user will only need to create an application under his/her [developer site](https://developer.spotify.com/my-applications/#!/applications) and get *Client ID*, *Client Secret* and provide a *Redirect URI* - *http://127.0.0.1/callback* would just work.

Up until this point, the user will need to provide a *scope* to get a token that has access to the resources. Read more about scopes [here](https://developer.spotify.com/web-api/using-scopes/)

Read more on *USAGE.rst*

### <span id="page-6-1"></span>**Features**

• TODO

### Installation

#### <span id="page-8-0"></span>At the command line:

\$ pip install spotifylib

#### Or, if you have virtualenvwrapper installed:

\$ mkvirtualenv spotifylib \$ pip install spotifylib

### Usage

<span id="page-10-0"></span>To use spotifylib in a project:

```
from spotifylib import Spotify
import os
spotify = Spotify(client_id=os.environ.get('CLIENT_ID'),
                 client_secret=os.environ.get('CLIENT_SECRET'),
                  username=os.environ.get('USERNAME'),
                  password=os.environ.get('PASSWORD'),
                  callback=os.environ.get('CALLBACK_URL'),
                  scope=os.environ.get('SCOPE'))
print(spotify.token.access_token)
```
### **Contributing**

<span id="page-12-0"></span>Contributions are welcome, and they are greatly appreciated! Every little bit helps, and credit will always be given.

### <span id="page-12-1"></span>**Submit Feedback**

If you are proposing a feature:

- Explain in detail how it would work.
- Keep the scope as narrow as possible, to make it easier to implement.

### **Get Started!**

Ready to contribute? Here's how to set up *spotifylib* for local development.

1. Clone your fork locally:

```
$ git clone git@spotifylib
```
2. Install your local copy into a virtualenv. Assuming you have virtualenvwrapper installed, this is how you set up your clone for local development:

```
$ mkvirtualenv spotifylib
$ cd spotifylib/
$ python setup.py develop
```
3. Create a branch for local development:

```
$ git checkout -b name-of-your-bugfix-or-feature
```
Now you can make your changes locally.

4. Commit your changes and push your branch to the server:

```
$ git add .
$ git commit -m "Your detailed description of your changes."
$ git push origin name-of-your-bugfix-or-feature
```
5. Submit a merge request

### spotifylib

### <span id="page-14-4"></span><span id="page-14-1"></span><span id="page-14-0"></span>**spotifylib package**

#### **Submodules**

#### <span id="page-14-2"></span>**spotifylib.constants module**

defines constants

Static URL's and variables

#### <span id="page-14-3"></span>**spotifylib.spotifylib module**

This module makes use of Spotipy's methods but modifying the authentication in a simple and transparent way from the user without any need of 3rd party application to follow the OAuth flow as mentioned in the following documentation page.

[https://developer.spotify.com/web-api/authorization-guide/#authorization\\_code\\_flow](https://developer.spotify.com/web-api/authorization-guide/#authorization_code_flow)

class spotifylib.spotifylib.**Spotify** Bases: object

Library's interface object

Instantiates the authentication object to figure out the token and passes it alongside the session to Spotipy's in order to use its methods.

class spotifylib.spotifylib.**SpotifyAuthenticator**(*client\_id*, *client\_secret*, *username*, *pass-*

*word*, *callback*, *scope*)

Bases: object

Authenticator object

This object handles authentication for all requests. In order to retrieve all values for this to work, one has to create a new application under his/her account.

<span id="page-15-2"></span><https://developer.spotify.com/my-applications/#!/applications>

#### **token**

class spotifylib.spotifylib.**Token**(*access\_token*, *token\_type*, *expires\_in*, *refresh\_token*, *scope*) Bases: tuple

**access\_token**

Alias for field number 0

**expires\_in**

Alias for field number 2

**refresh\_token** Alias for field number 3

**scope** Alias for field number 4

**token\_type**

Alias for field number 1

class spotifylib.spotifylib.**User**(*client\_id*, *client\_secret*, *username*, *password*) Bases: tuple

**client\_id** Alias for field number 0

**client\_secret** Alias for field number 1

**password**

Alias for field number 3

#### **username**

Alias for field number 2

#### <span id="page-15-1"></span>**spotifylib.spotifylibexceptions module**

Main module Exceptions file

Put your exception classes here

exception spotifylib.spotifylibexceptions.**SpotifyError** Bases: exceptions.Exception

# Wrong client\_id (<Response [400]>, 'INVALID\_CLIENT: Invalid client')

# Wrong response\_type (<Response [400]>, 'response\_type must be code or token')

# Invalid scope (<Response [400]>, 'INVALID\_SCOPE: Invalid scope')

# Invalid CSRF cookie (<Response [400]>, '{"error":"errorCSRF"}')

# Invalid redirect\_uri (<Response [400]>, 'Illegal redirect\_uri') "Error while accepting APP to Spotify API"

#### <span id="page-15-0"></span>**Module contents**

spotifylib package

Imports all parts from spotifylib here

### **Credits**

### <span id="page-16-1"></span><span id="page-16-0"></span>**Development Lead**

 $\bullet\,$  Costas Tyfoxylos [<https://github.com/costastf>](https://github.com/costastf)

### <span id="page-16-2"></span>**Contributors**

• Oriol Fabregas [<fabregas.oriol@gmail.com>](mailto:fabregas.oriol@gmail.com)

<span id="page-18-0"></span>History

0.1 (18-09-2017)

<span id="page-20-0"></span>• First release

## CHAPTER<sup>9</sup>

Indices and tables

- <span id="page-22-0"></span>• genindex
- modindex
- search
- search

Python Module Index

<span id="page-24-0"></span>s

spotifylib, [12](#page-15-0) spotifylib.constants, [11](#page-14-2) spotifylib.spotifylib, [11](#page-14-3) spotifylib.spotifylibexceptions, [12](#page-15-1)

### Index

### A

access\_token (spotifylib.spotifylib.Token attribute), [12](#page-15-2)

### C

client\_id (spotifylib.spotifylib.User attribute), [12](#page-15-2) client\_secret (spotifylib.spotifylib.User attribute), [12](#page-15-2)

### E

expires\_in (spotifylib.spotifylib.Token attribute), [12](#page-15-2)

### P

password (spotifylib.spotifylib.User attribute), [12](#page-15-2)

### R

refresh\_token (spotifylib.spotifylib.Token attribute), [12](#page-15-2)

### S

scope (spotifylib.spotifylib.Token attribute), [12](#page-15-2) Spotify (class in spotifylib.spotifylib), [11](#page-14-4) SpotifyAuthenticator (class in spotifylib.spotifylib), [11](#page-14-4) SpotifyError, [12](#page-15-2) spotifylib (module), [12](#page-15-2) spotifylib.constants (module), [11](#page-14-4) spotifylib.spotifylib (module), [11](#page-14-4) spotifylib.spotifylibexceptions (module), [12](#page-15-2)

### T

Token (class in spotifylib.spotifylib), [12](#page-15-2) token (spotifylib.spotifylib.SpotifyAuthenticator attribute), [12](#page-15-2) token\_type (spotifylib.spotifylib.Token attribute), [12](#page-15-2)

### U

User (class in spotifylib.spotifylib), [12](#page-15-2) username (spotifylib.spotifylib.User attribute), [12](#page-15-2)